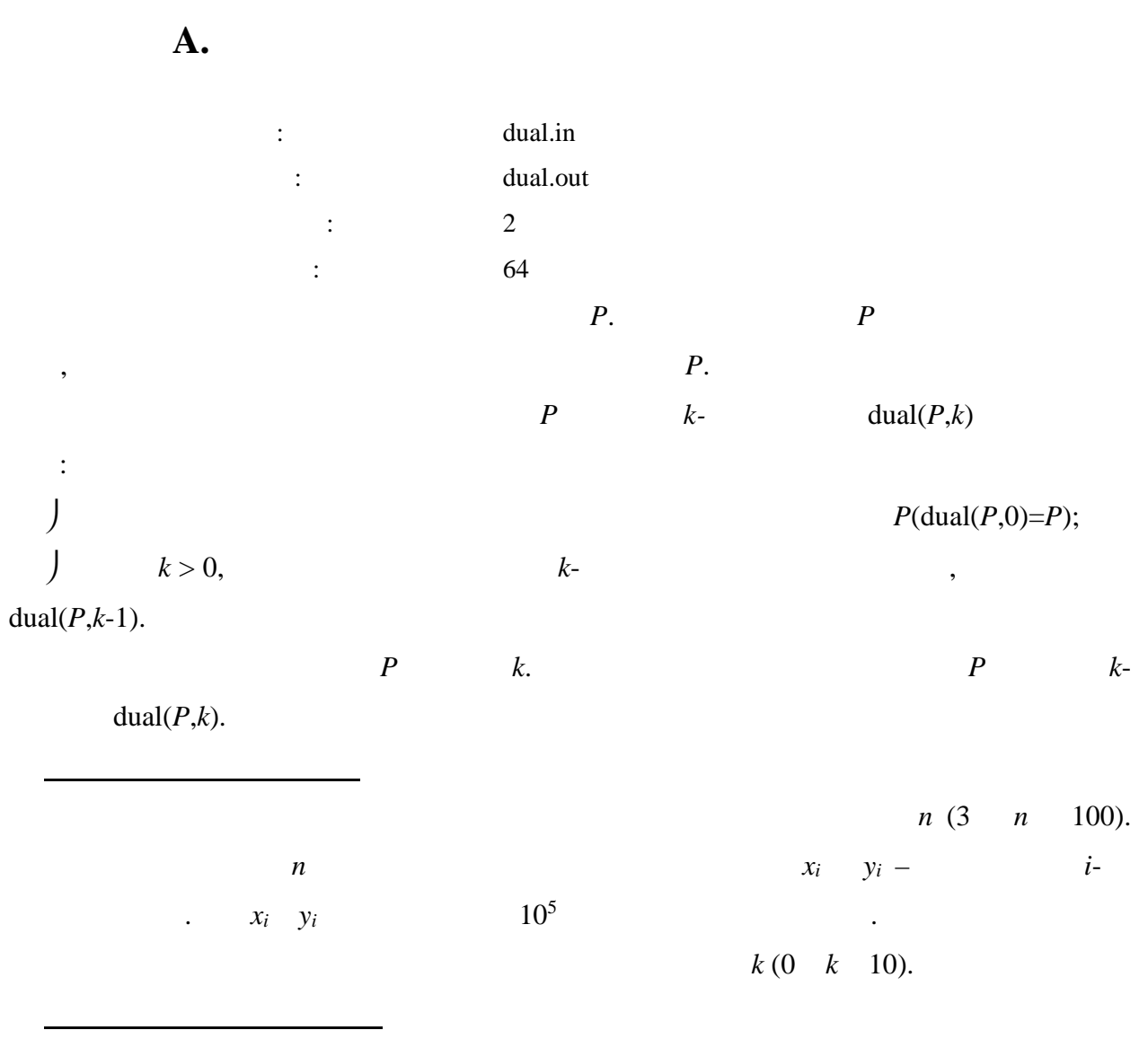

 $10^{-4}$ .

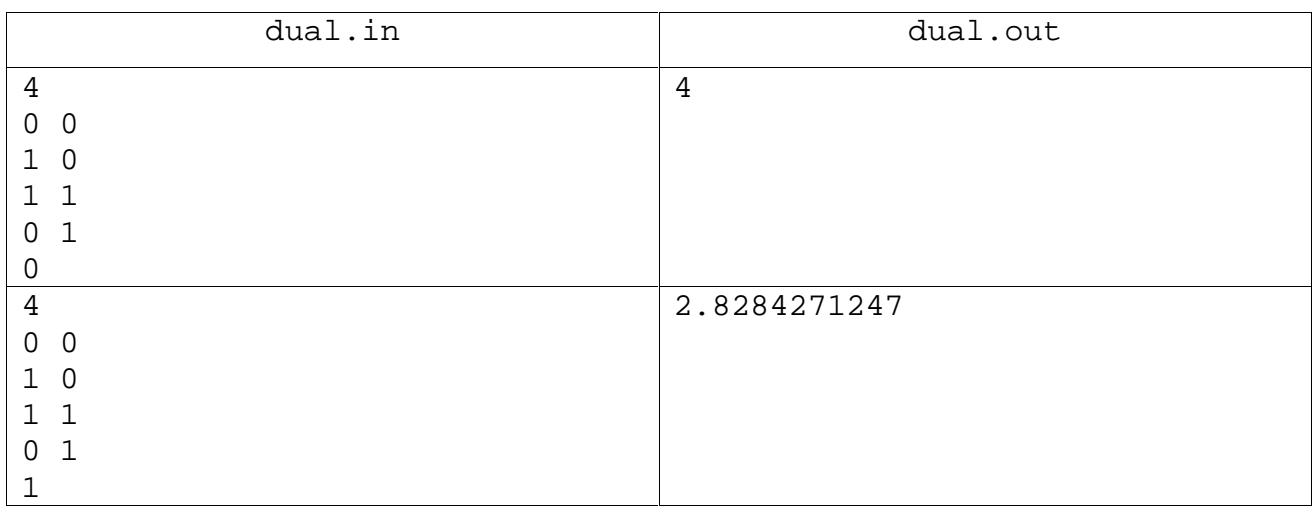

**B.** *K*-

**Примеры**

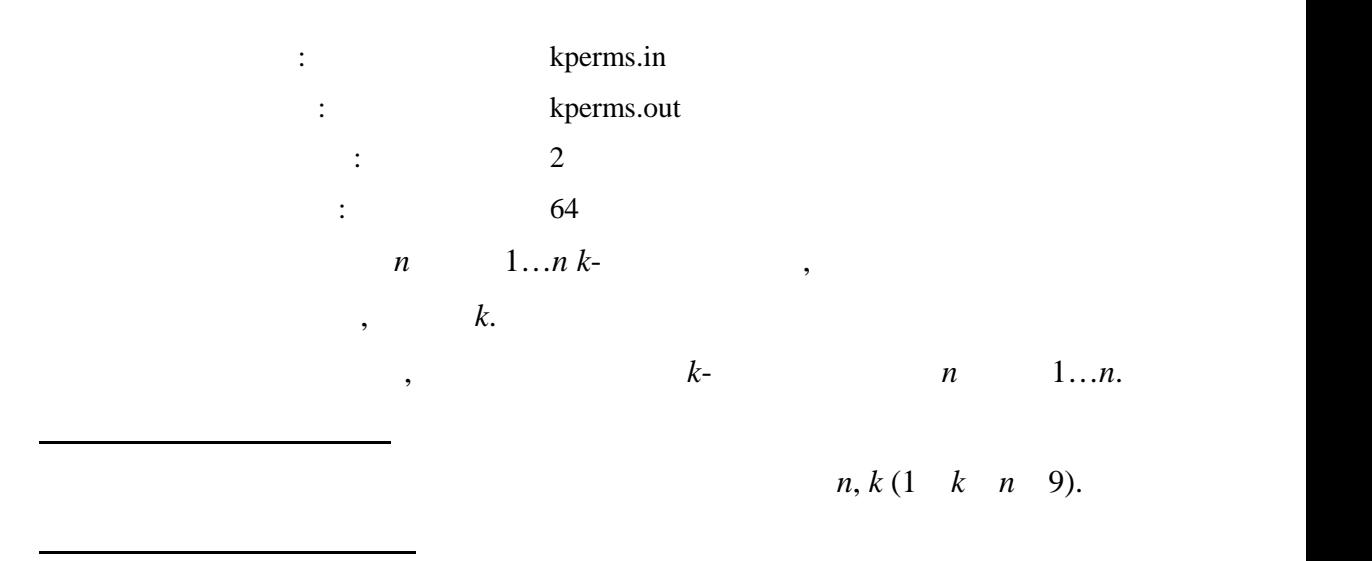

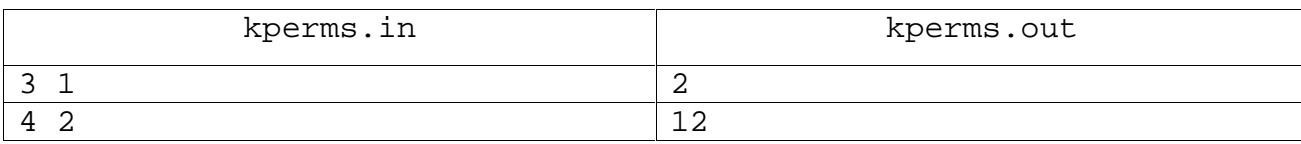

В выходной файл выведите ответ на задачу.

**Задача C. Робот**

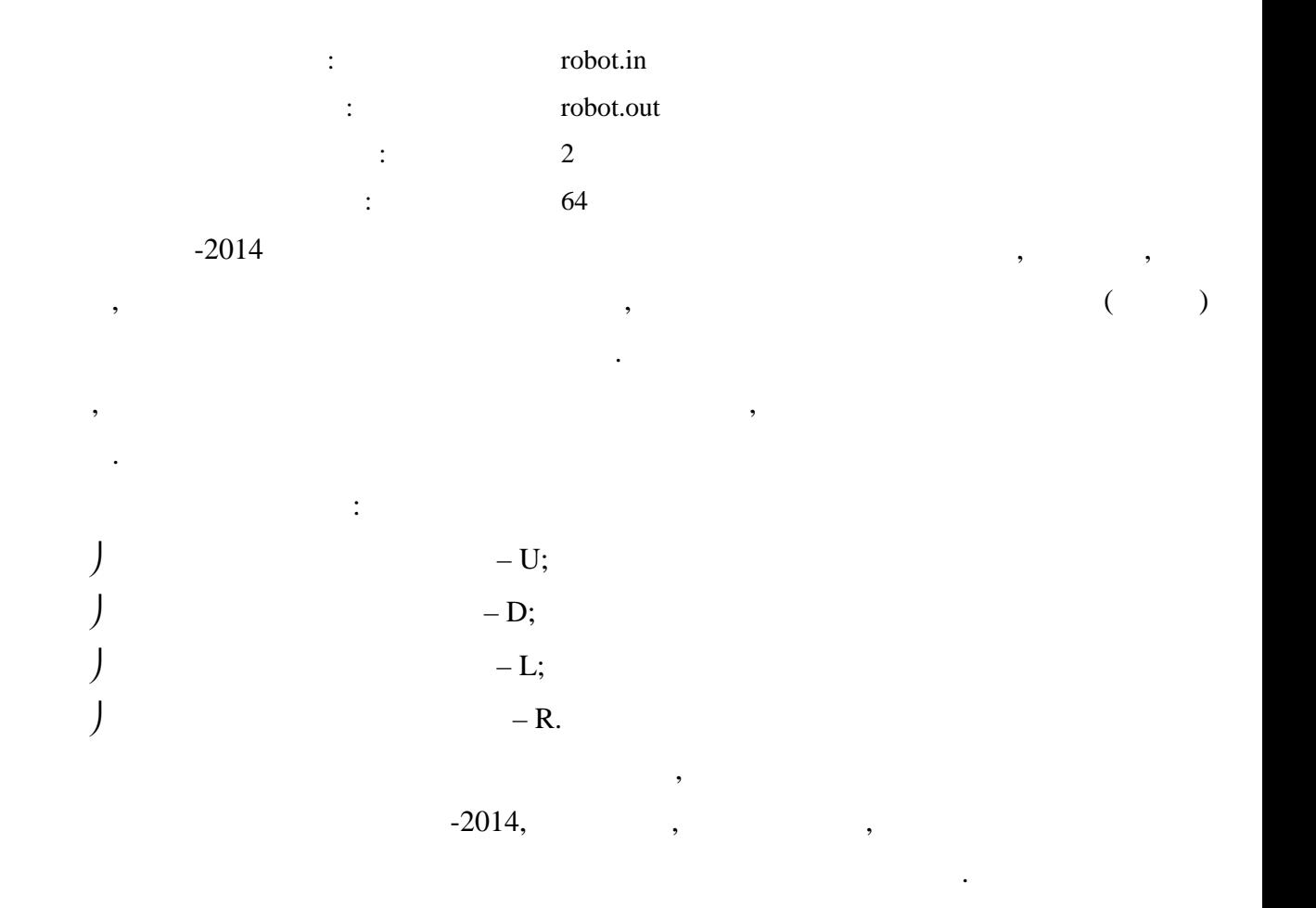

 $-2014.$ 

**Формат входного файла**

**Формат выходного файла**

В выходной файл выведите ответ на задачу.

одного раза.

 $U, D, L, R.$  Ее длина положительна положительна и не превосходит 1000 символов.

**Примеры**

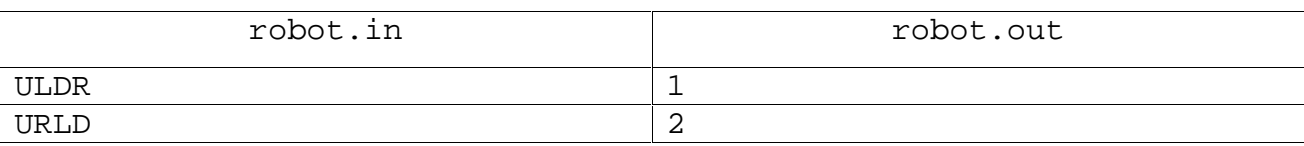

заметим, число не зависит от того, в какой клетке изначально не зависительно находится робот. В тото не зависи<br>В какой клетке изначально не зависительно находится робот. В какой клетке изначально не зависительно начально

Первая строка входного файла содержит программу для робота. Она состоит только из

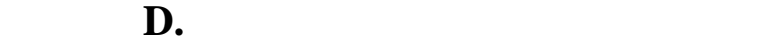

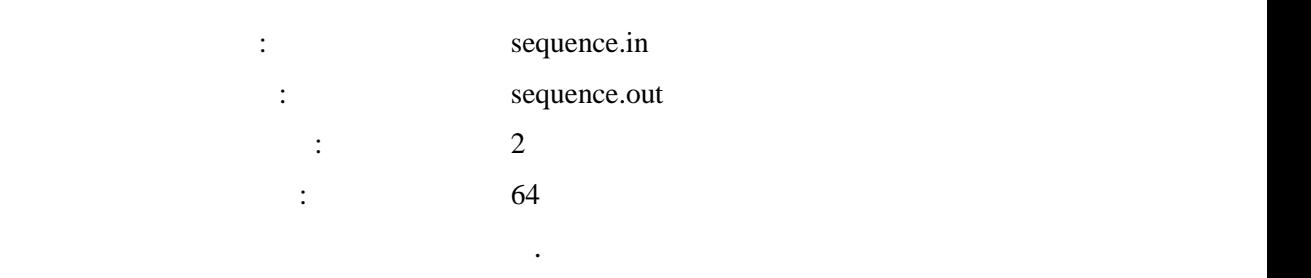

последовательность, заданную следующими соотношениями:

порядку, если эту последовательность упорядочить по неубыванию.

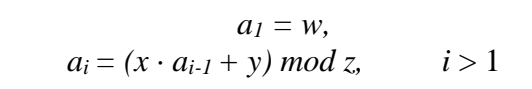

полях во время уроков. Но Вася выписывает не случайные числа. Вася выписывает

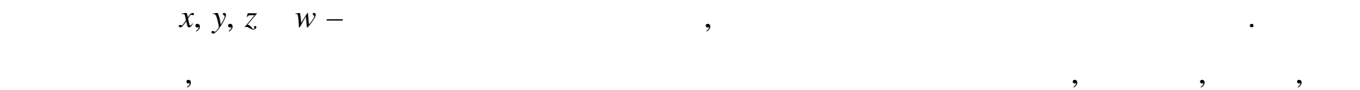

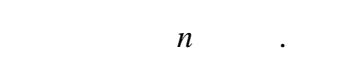

 $\mathcal{R}$ , не спросил, не спросил, не спросил, не спросил, не спросил, не спросил, не спросил, не какое число  $k$ -ым по

**Формат входного файла**

**Формат выходного файла**

Петин вопрос.

 $x, y, z \quad w.$ 

И тут на Васю напала лень, поэтому он обратился к Вам за появление и современность на весь после помощью. Отве<br>В появление на весь после появление на весь после появление на весь появление на весь пользовать на весь польз

## 10000.  $n \quad k \quad (1 \quad k \quad n \quad 10^5)$ .

В выходной файл выведите ответ на Петин вопрос. **Примеры**

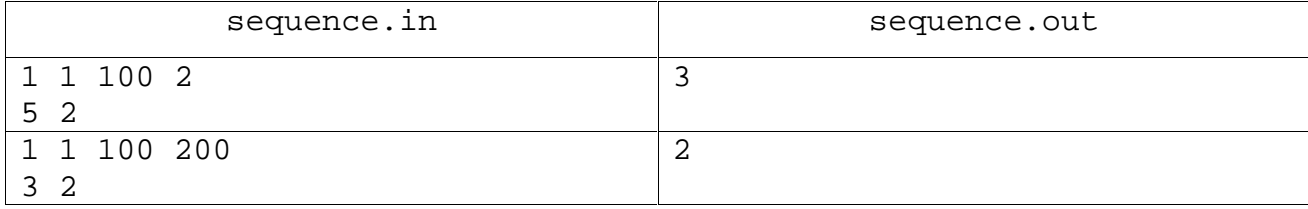